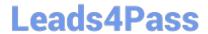

# **HP0-Y47**<sup>Q&As</sup>

Deploying HP FlexNetwork Core Technologies

# Pass HP HP0-Y47 Exam with 100% Guarantee

Free Download Real Questions & Answers PDF and VCE file from:

https://www.leads4pass.com/hp0-y47.html

100% Passing Guarantee 100% Money Back Assurance

Following Questions and Answers are all new published by HP Official Exam Center

- Instant Download After Purchase
- 100% Money Back Guarantee
- 365 Days Free Update
- 800,000+ Satisfied Customers

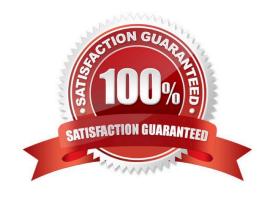

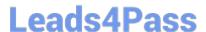

#### **QUESTION 1**

Refer to the exhibits. Exhibit1

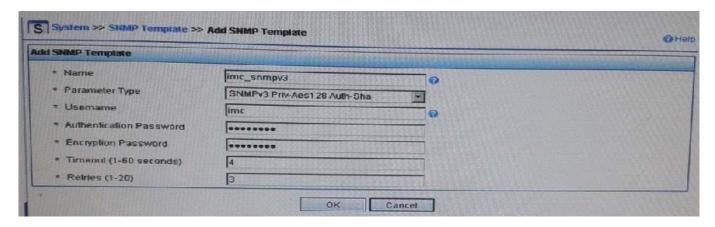

#### Exhibit 2

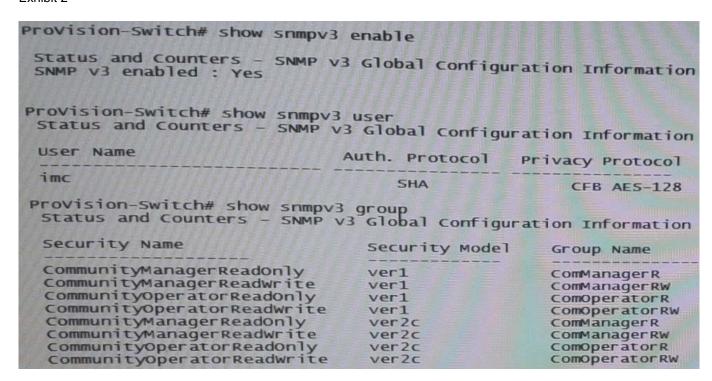

Exhibit 1 shows the SNMP template that HP Intelligent Management Center (IMC) will use when discovering an HP Provision switch. Exhibit 2 settings on the switch. IMC should have rights to read and write any parameter on the switch.

Which task must the network administrator complete to accomplish this?

- A. Create an MIB view and assign it to the "imc" user
- B. Enable the ver3 security model for the "CommunityManagerReadWrite" user
- C. Adding the "imc" user to the ManagerPriv group

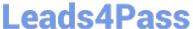

2024 Latest leads4pass HP0-Y47 PDF and VCE dumps Download

D. Change the "imc" user to ver2c mode

Correct Answer: C

http://www.networktasks.co.uk/environments/hp/provision/snmpv3-and-imc want to now create a more secure user, with SHA and AES-128

snmpv3 user imc auth sha mysecurepassword priv aes myprivpassword Add the user to the managerpriv group snmpv3 group managerpriv user imc sec-model ver3

#### **QUESTION 2**

Refer to the exhibit.

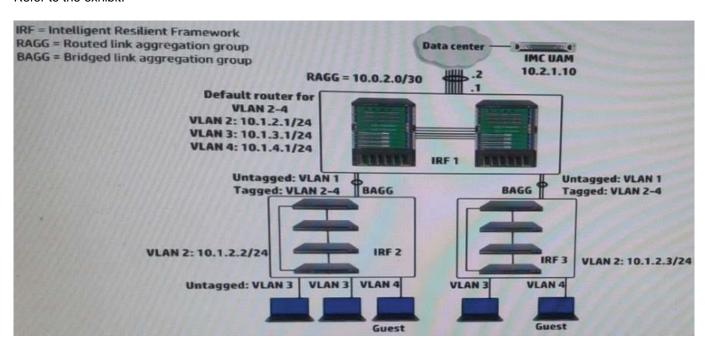

A company wants to implement a portal authentication solution for guests (such a solution is also called Web-Auth). Guest belong to VLAN4, as shown in the exhibit. The intelligent Management Center (IMC) User Access Manager (UAM) will provide authentication and the Web Portal.

Where should the network administrator enable portal authentication?

- A. On the VLAN 4 interface on the core IRF virtual switch
- B. On the ports with membership for VLAN 4 on the access layer IRF virtual switches
- C. On the ports with membership for VLAN 4 on the core IRF virtual switch
- D. On VLAN 4 on the core IRF virtual switch

Correct Answer: B

## https://www.leads4pass.com/hp0-y47.html

2024 Latest leads4pass HP0-Y47 PDF and VCE dumps Download

#### **QUESTION 3**

Match the Comware quality of service (QoS) scheduling mechanism to its use case.

Hot Area:

Ensures that traffic in a higher priority queue is always forwarded before traffic in a lower priority queue; lower priority traffic might be starved out.

Strict priority (SP)

Weighted Fair Queuing (WFQ)

Weighted Round Robin (WRR) weight-based setting

Gives more forwarding opportunities to higher priority queues. Higher priority queues receive more bandwidth, but queues with large packets might receive more bandwidth than queues with small packets.

Strict priority (SP)

Weighted Fair Queuing (WFQ)

Weighted Fair Queuing (WFQ)

Weighted Round Robin (WRR) weight-based setting

Guarantees a specific bandwidth to traffic flows in each priority queue; divide any remaining bandwidth among queue: based on relative priority.

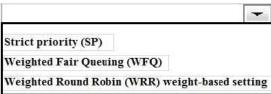

Hot Area:

Ensures that traffic in a higher priority queue is always forwarded before traffic in a lower priority queue; lower priority traffic might be starved out.

Strict priority (SP)
Weighted Fair Queuing (WFQ)
Weighted Round Robin (WRR) weight-based setting

Gives more forwarding opportunities to higher priority queues. Higher priority queues receive more bandwidth, but queues with large packets might receive more bandwidth than queues with small packets.

iene.

Strict priority (SP)

Weighted Fair Queuing (WFQ)

Guarantees a specific bandwidth to traffic flows in each priority queue; divide any remaining bandwidth among queue: based on relative priority.

Strict priority (SP)
Weighted Fair Queuing (WFQ)

Weighted Round Robin (WRR) weight-based setting

Weighted Round Robin (WRR) weight-based setting

Correct Answer:

## https://www.leads4pass.com/hp0-y47.html

2024 Latest leads4pass HP0-Y47 PDF and VCE dumps Download

Ensures that traffic in a higher priority queue is always forwarded before traffic in a lower priority queue; lower priority traffic might be starved out.

Strict priority (SP)
Weighted Fair Queuing (WFQ)
Weighted Round Robin (WRR) weight-based setting

Gives more forwarding opportunities to higher priority queues. Higher priority queues receive more bandwidth, but queues with large packets might receive more bandwidth than queues with small packets.

Strict priority (SP)
Weighted Fair Queuing (WFQ)
Weighted Round Robin (WRR) weight-based setting

Guarantees a specific bandwidth to traffic flows in each priority queue; divide any remaining bandwidth among queue: based on relative priority.

| Strict priority (SP)               |               |
|------------------------------------|---------------|
| Weighted Fair Queuing (WFQ)        |               |
| Weighted Round Robin (WRR) weight- | based setting |

#### **QUESTION 4**

An HP switch is a member of an Intelligent Resilient Framework (IRF) virtual device that has two members. What is a proper situation for issuing the mad restore command on this switch?

A. The IRF link has failed, and MAD has caused a new member to become master. The administrator wants to restore the previous master\\'s MAC address.

- B. The IRF link has failed, and MAD placed this member in recovery mode. The administrator wants the switch to automatically repair the failed link.
- C. The IRF link has failed, and the administrator needs to put this switch in MAD recovery mode.
- D. The IRF link has failed, and MAD placed this member in recovery mode. The active member has gone offline.

Correct Answer: B

http://www.manualslib.com/manual/579819/Hp-6125xlg.html?page=27

Restore the normal MAD state of the IRF fabric in Recovery state.

Use mad restore to restore the normal MAD state of the IRF fabric in Recovery state. When MAD detects that an IRF fabric has split into multiple IRF fabrics, only the one whose master has the lowest member ID among all the masters can

still forward traffic. All the other fabrics are set in Recovery state and cannot forward traffic.

#### **QUESTION 5**

A company uses 802.1X authentication to force users to connect to the network. The company uses access layer

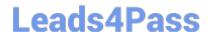

# https://www.leads4pass.com/hp0-y47.html

2024 Latest leads4pass HP0-Y47 PDF and VCE dumps Download

switches to enforce the 802.1X authentication and HP IMC User Access manager (UAM) as the RADIUS server.

The customer requires switches to apply a specific settings to contractor use connections. The network administrator checks the switch documentation and determines that this settings uses a vendor-specific attribute (VSA). The administrator

check UAN and verifies that it has this VSA defined on it.

How does administrator configure UAM to apply the correct setting?

- A. Define IP port groups on the access devices that need to receive the settings. Configure the VSA and its settings within these groups
- B. Add the settings to the VSA definition and then activate the VSA globally
- C. Create a scenario with the VSA and its settings: apply this scenario to the access devices that need to receive the settings
- D. Create a proprietary attribute policy with the VSA and its settings; apply this policy in the service policy for the contractor users

Correct Answer: C

Latest HP0-Y47 Dumps

HP0-Y47 Study Guide

**HP0-Y47 Exam Questions**